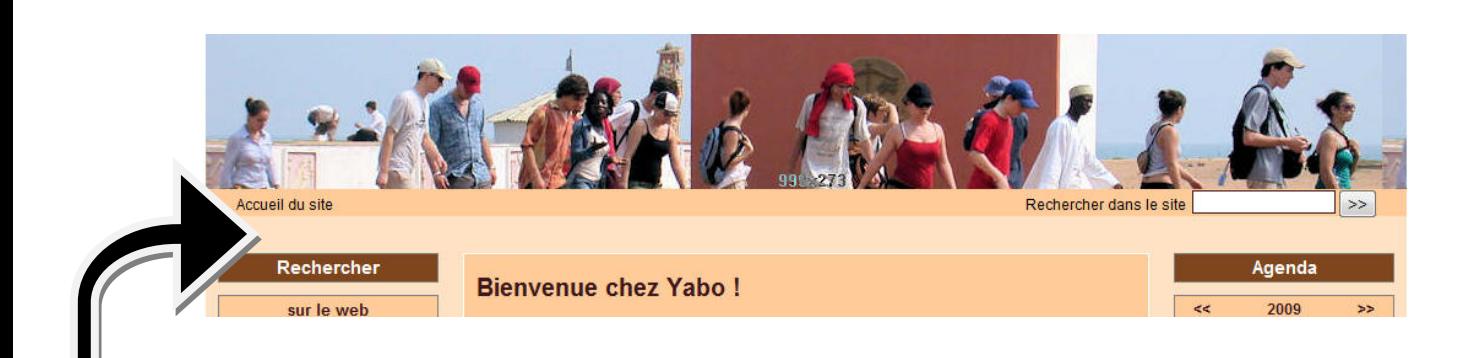

Je souhaite diminuer de moitié la marge entre la bande indiquant le chemin des articles et rubriques ET les 3 colonnes du dessous. Quelle instruction mettre dans perso s'il vous plait.

Merci.